## **SWIM – Access to Care**

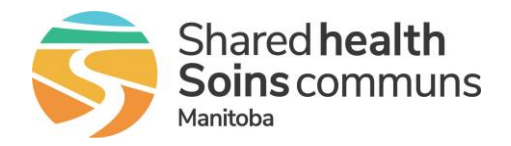

## **TWAIN Driver Install**

#### **Quick Reference Guide**

*Download and install the TWAIN driver needed for attaching and scanning documents within Novari ATC. This procedure only applies to workstations that are not managed by Shared Health. The driver will be installed automatically on managed Shared Health workstations.*

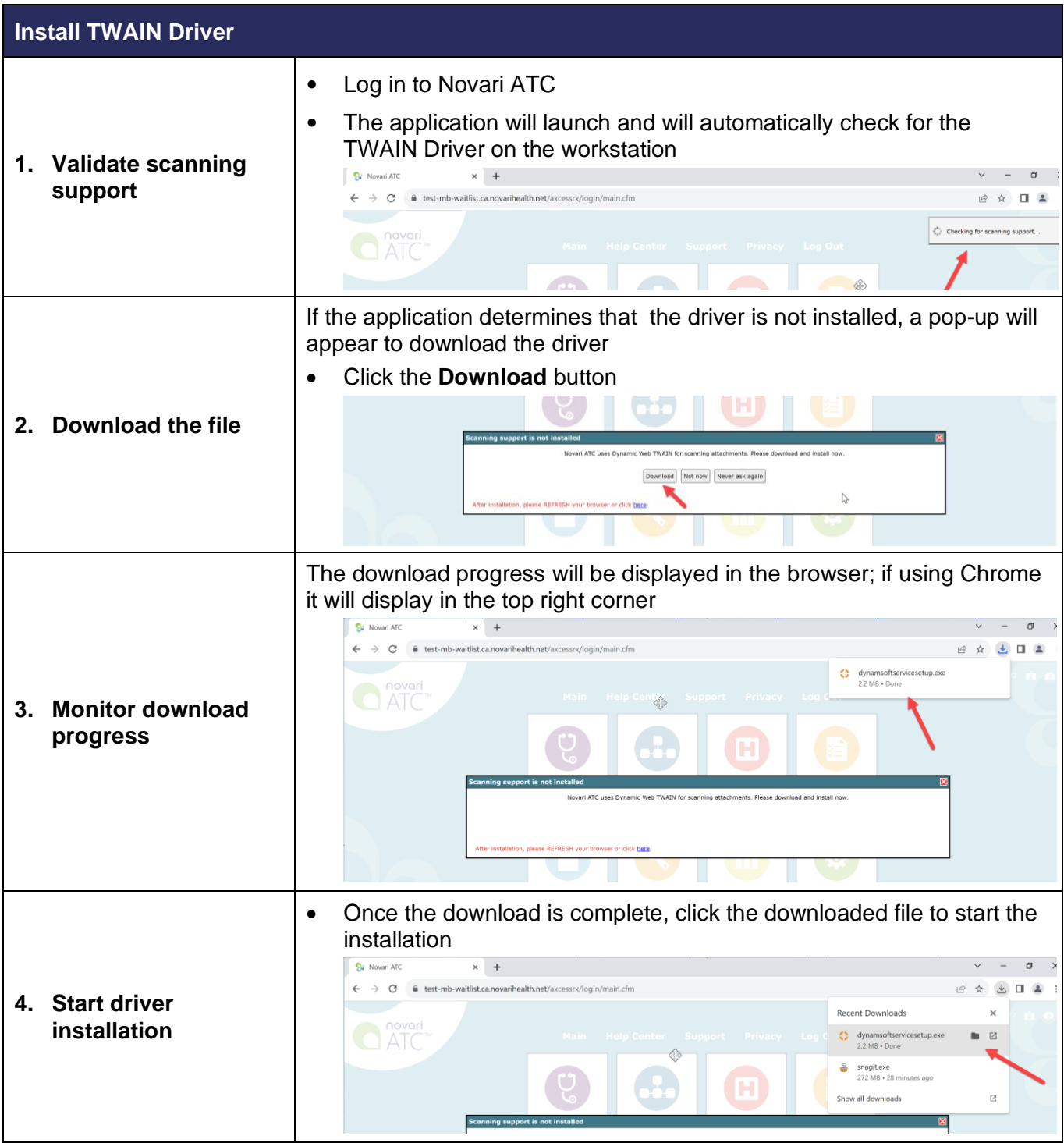

# **SWIM – Access to Care**

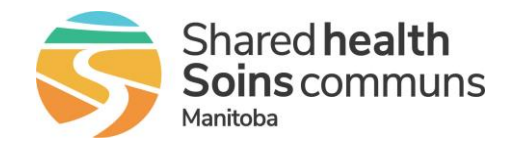

## **TWAIN Driver Install**

#### **Quick Reference Guide**

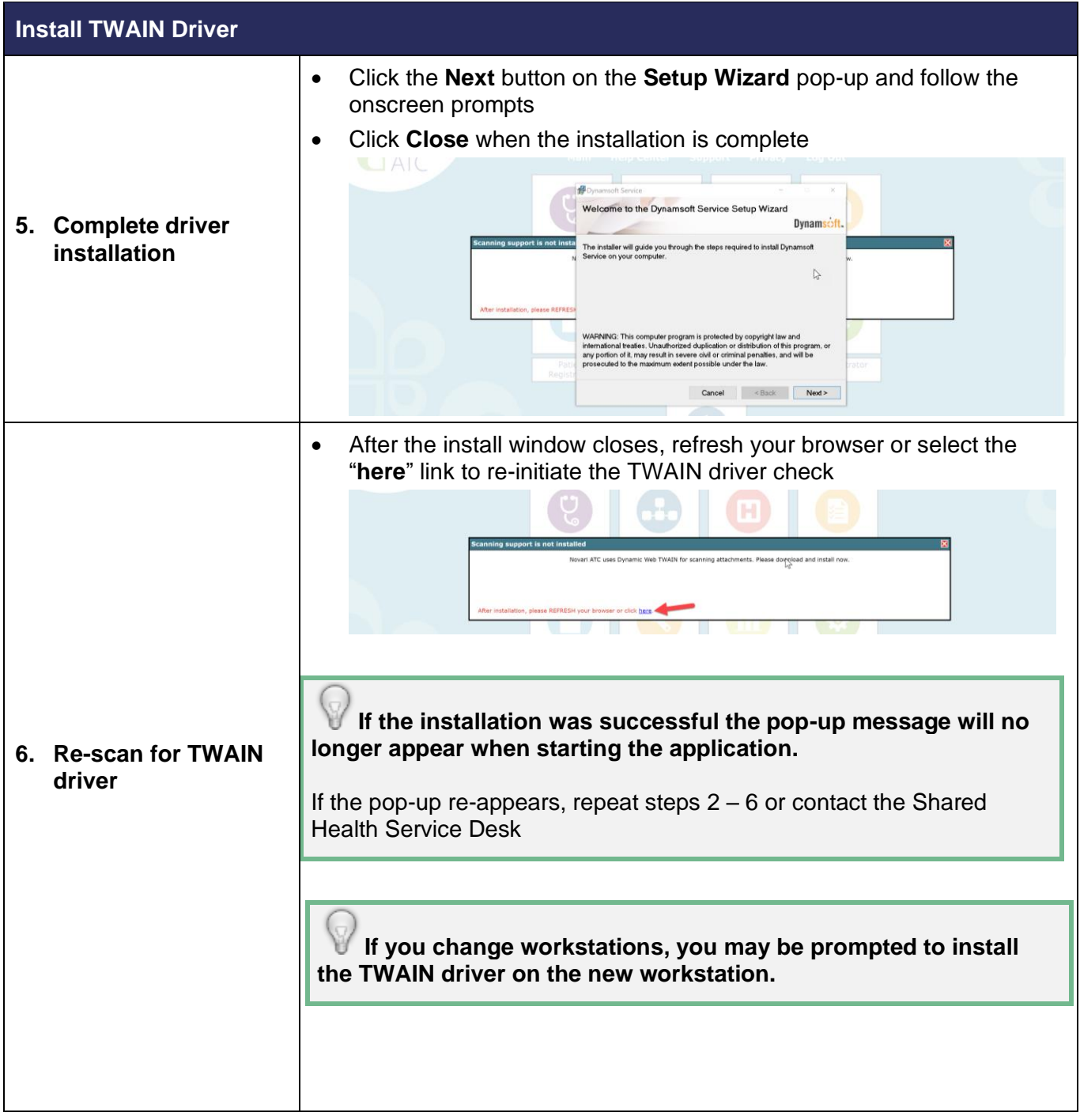